*[Per la compilazione del modello, vedere il file "Modalità di compilazione dei Modelli"]*

*N.B.: Assolvere imposta di bollo*

## *OFFERTA ECONOMICA*

## **PROCEDURA APERTA PER L'AFFIDAMENTO DELLA REALIZZAZIONE DI PERCORSI NATURALISTICI SULLE SPONDE DEL FIUME LAMBRO NEL PARCO MEDIA VALLE LAMBRO.**

## DICHIARAZIONE DI OFFERTA

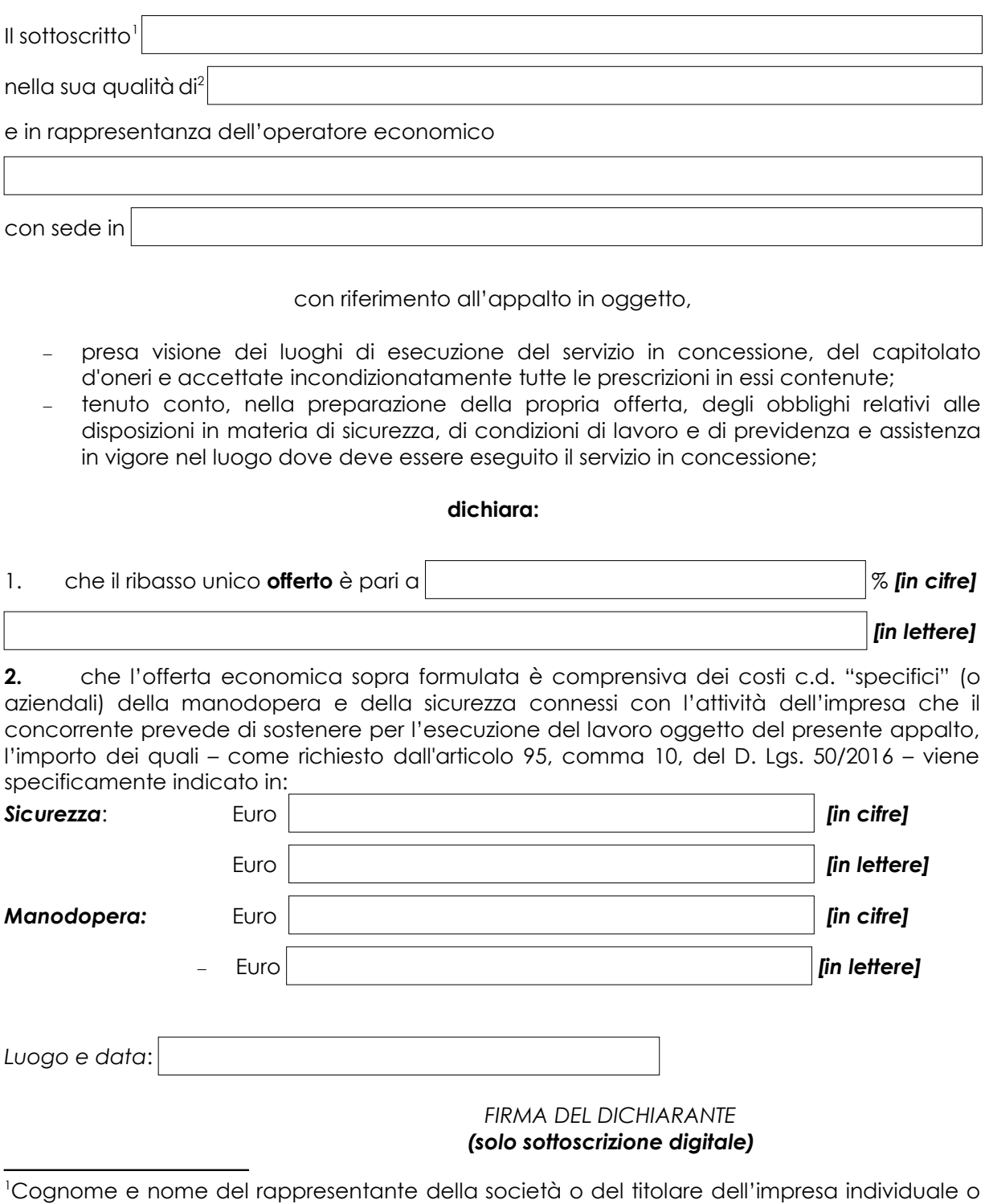

<span id="page-0-1"></span><span id="page-0-0"></span>di socio <sup>2</sup>Carica rivestita (scegliere tra: titolare, Amministratore Unico, Presidente del Consiglio di Amministrazione, Amministratore Delegato, socio amministratore, socio accomandatario, institore, procuratore).